<sup>Документ подисан и СТЕРСТВО НАУКИ И ВЫСШЕГО ОБРАЗОВАНИЯ РОССИЙСКОЙ ФЕДЕРАЦИИ</sup> ФИО: ПАНО<mark>В Юрий Деррал</mark>ьное государстве<mark>нное бюджетное образовательное учреждение высшего</mark> Должность: Ректор<br>Должность: Образования, "Российский государственный геологоразведочный университет имени **Серго Орджоникидзе"** Информация о владельце: Дата подписания: 02.11.2023 10:45:38 Уникальный программный ключ: e30ba4f0895d1683ed43800960e77389e6cbff62

**(МГРИ)**

# **Геоинформационные системы отрасли**

# рабочая программа дисциплины (модуля)

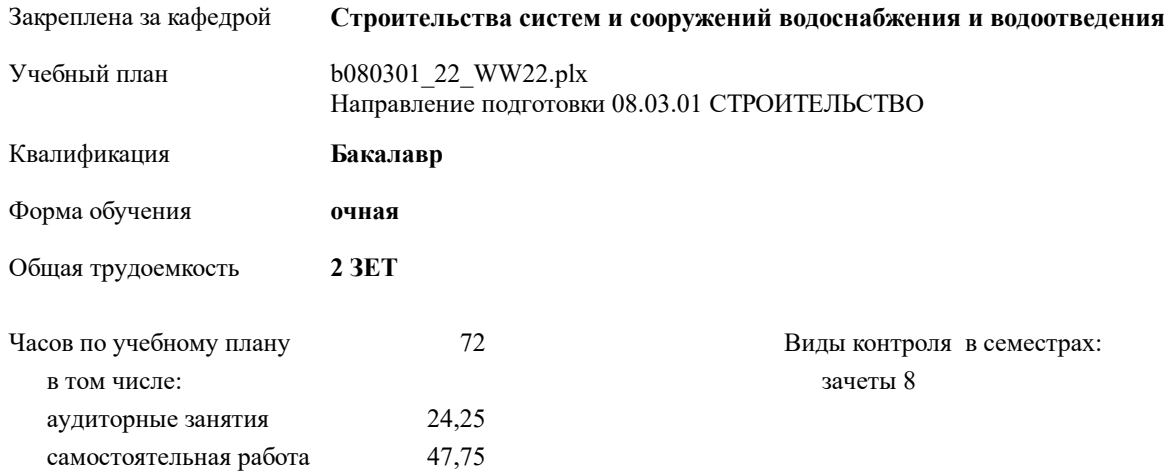

#### **Распределение часов дисциплины по семестрам**

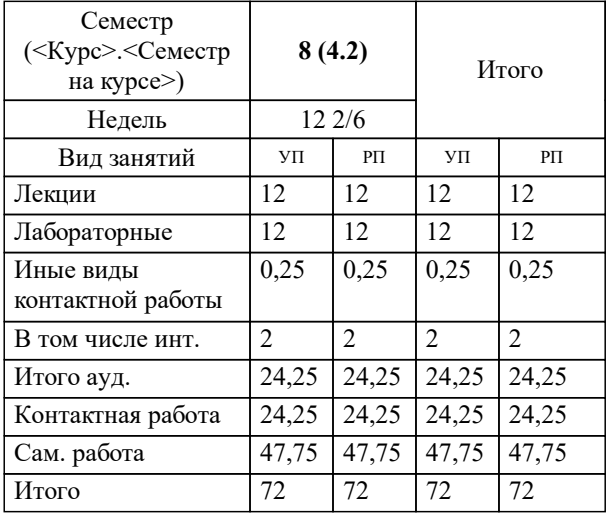

Москва 2023

## **1. ЦЕЛИ ОСВОЕНИЯ ДИСЦИПЛИНЫ (МОДУЛЯ)**

1.1 - Подготовка специалистов водного хозяйства в области контроля за состоянием окружающей среды

1.2 - Оценка экологической безопасности водохозяйственных систем (ВХС)

1.3 - Выбор и обоснование их параметров и режимов функционирования с учётом экологических нормативов.

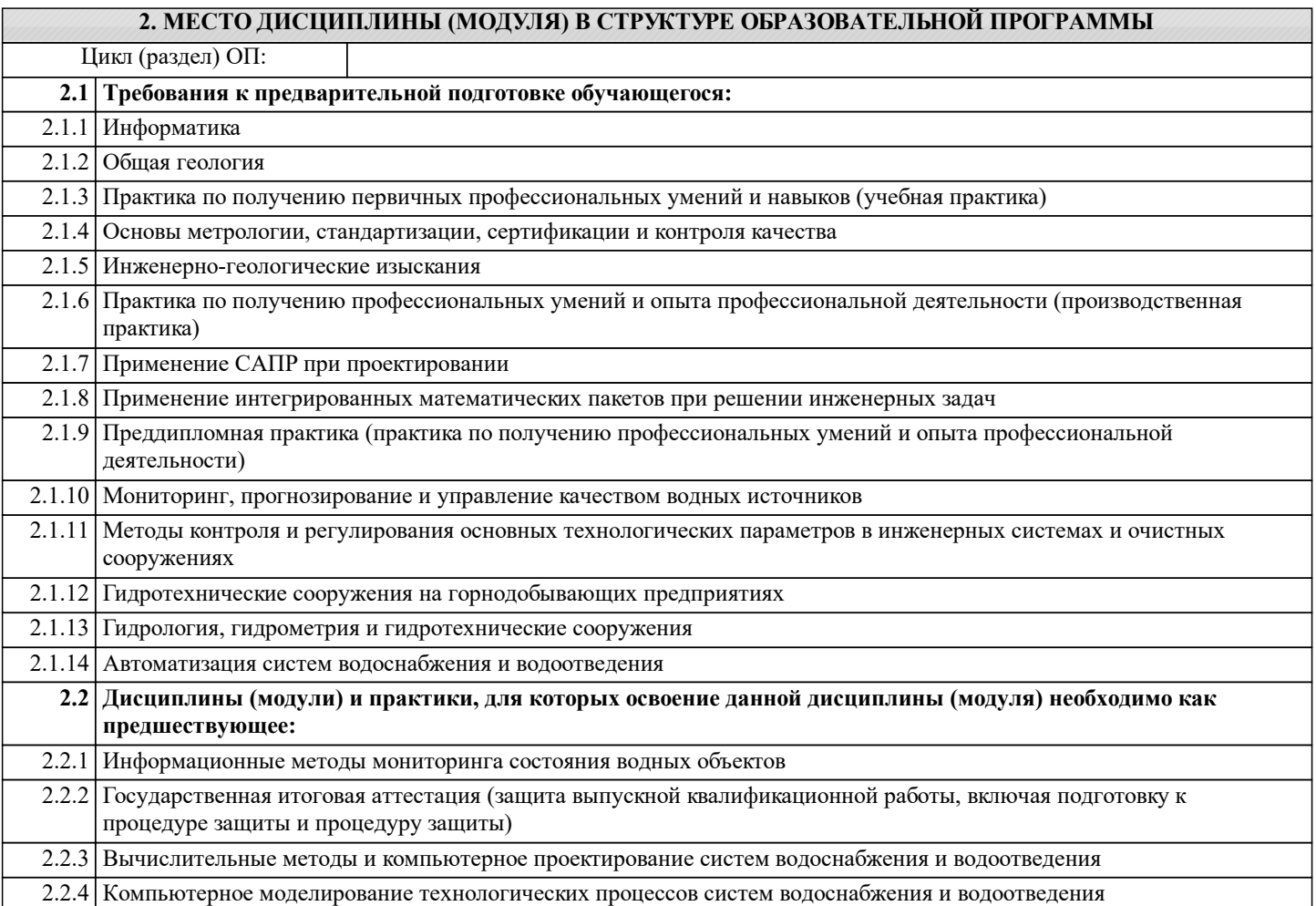

## **3. КОМПЕТЕНЦИИ ОБУЧАЮЩЕГОСЯ, ФОРМИРУЕМЫЕ В РЕЗУЛЬТАТЕ ОСВОЕНИЯ ДИСЦИПЛИНЫ (МОДУЛЯ)**

**ПК-1: Способен на основе геометрических законов формировать, строить с взаимным пересечением модели плоскости и пространства, необходимые для выполнения и чтения чертежей зданий, сооружений, конструкций водоснабжения и водоотведения, составления конструкторской документации и деталей**

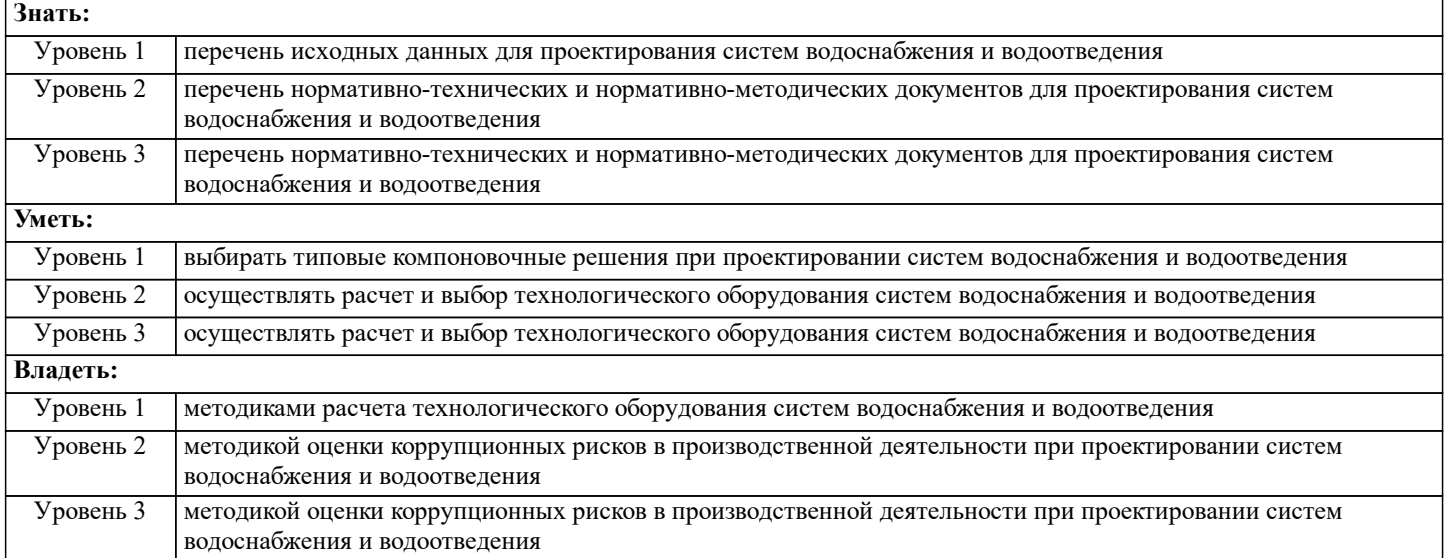

**ПК-3: Способен использовать основные законы естественнонаучных дисциплин в профессиональной деятельности, применять методы математического анализа и моделирования, теоретического и экспериментального исследования**

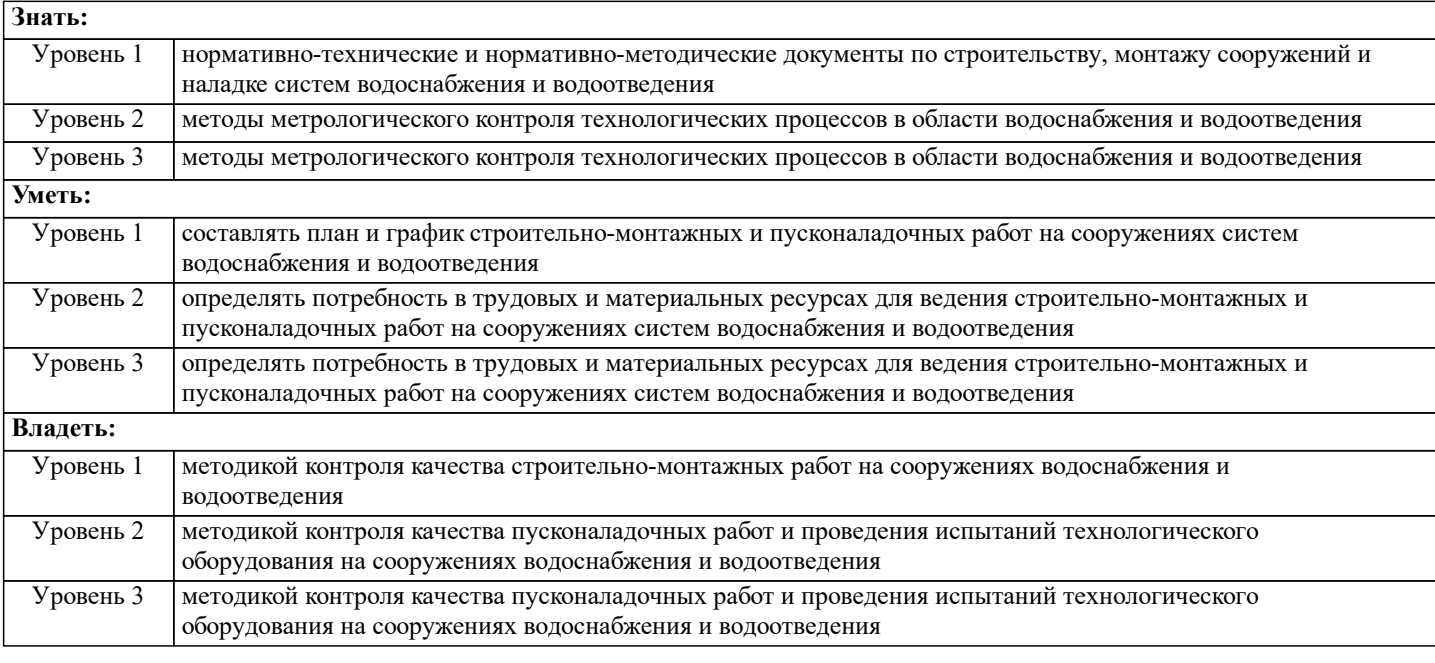

**ПК-5: Способен проводить инженерные изыскания и пользоваться технологией проектирования деталей и конструкций водоснабжения и водоотведения в соответствии с техническим заданием с использованием стандартных прикладных расчетных и графических программных пакетов**

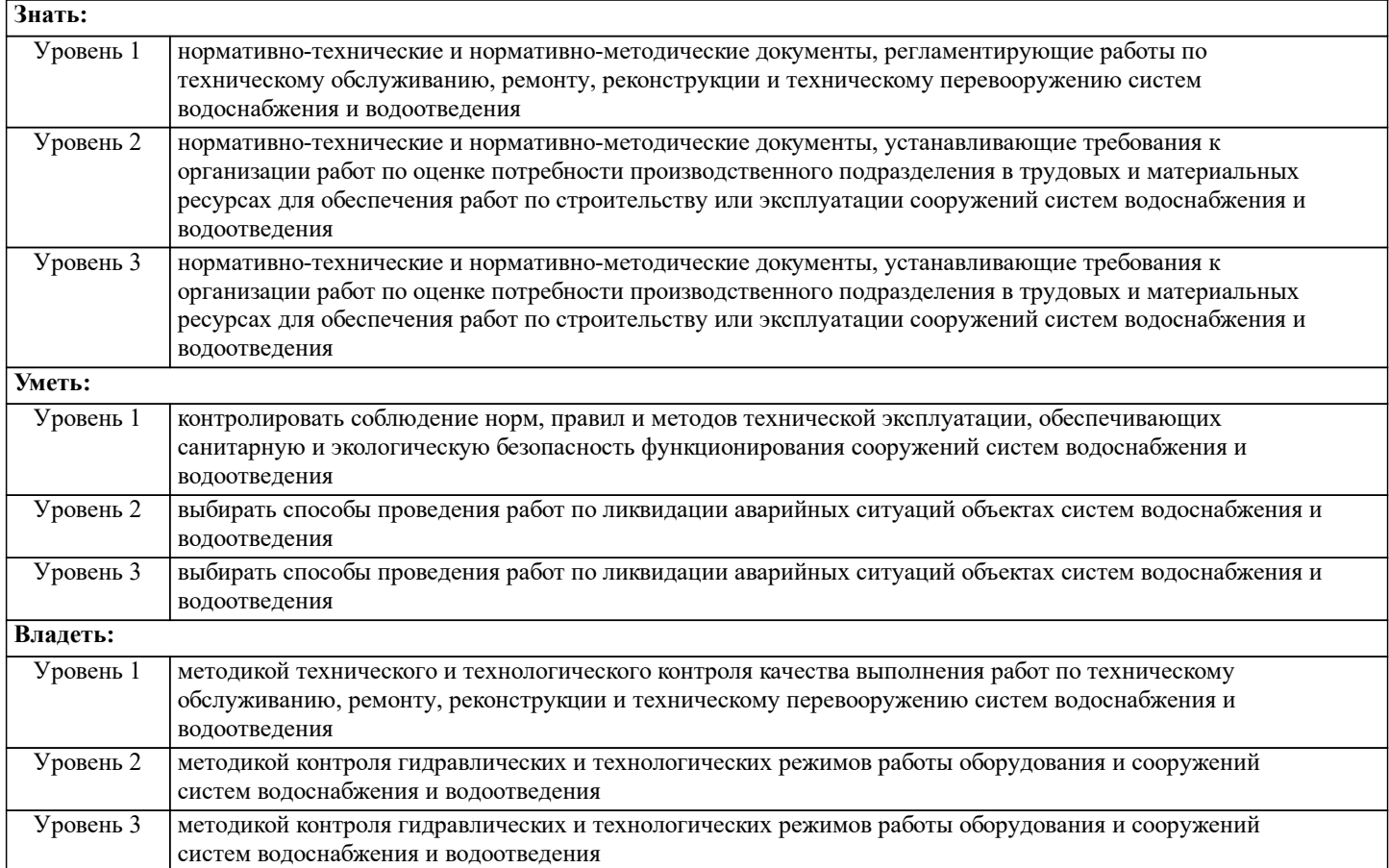

## **В результате освоения дисциплины (модуля) обучающийся должен**

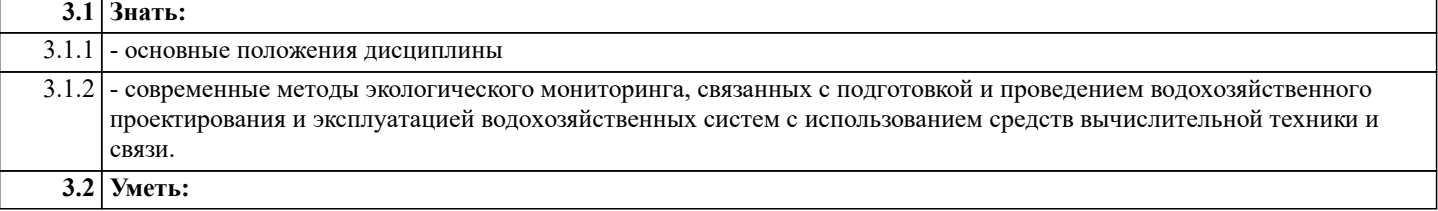

 $\mathsf{l}$ 

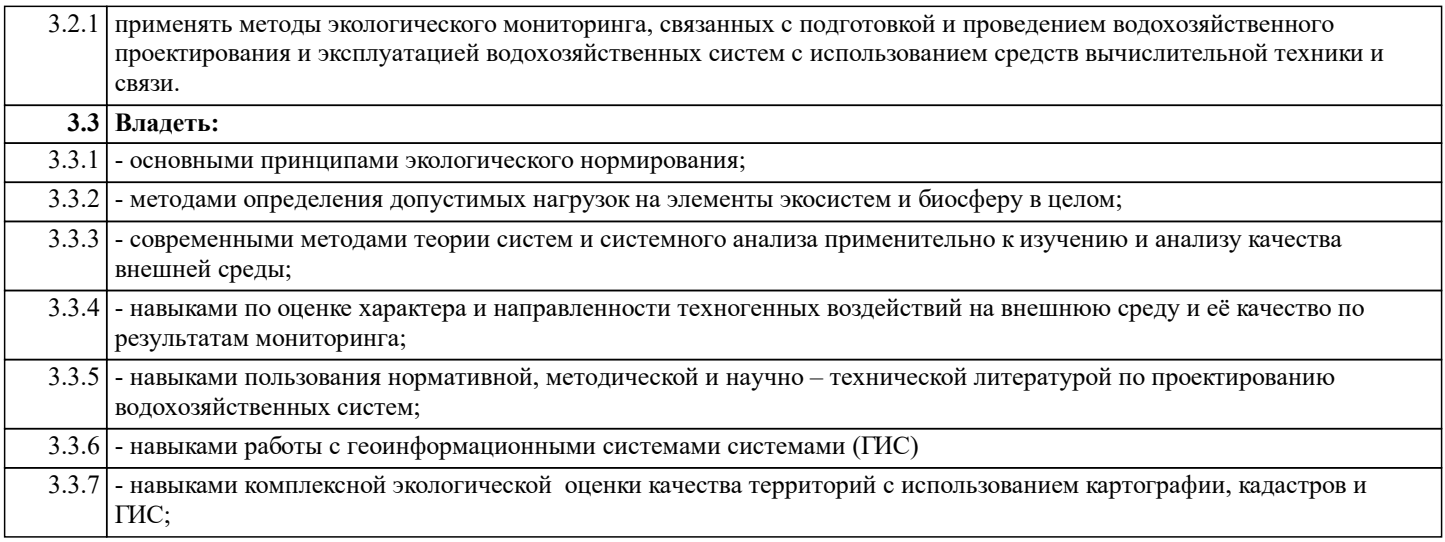

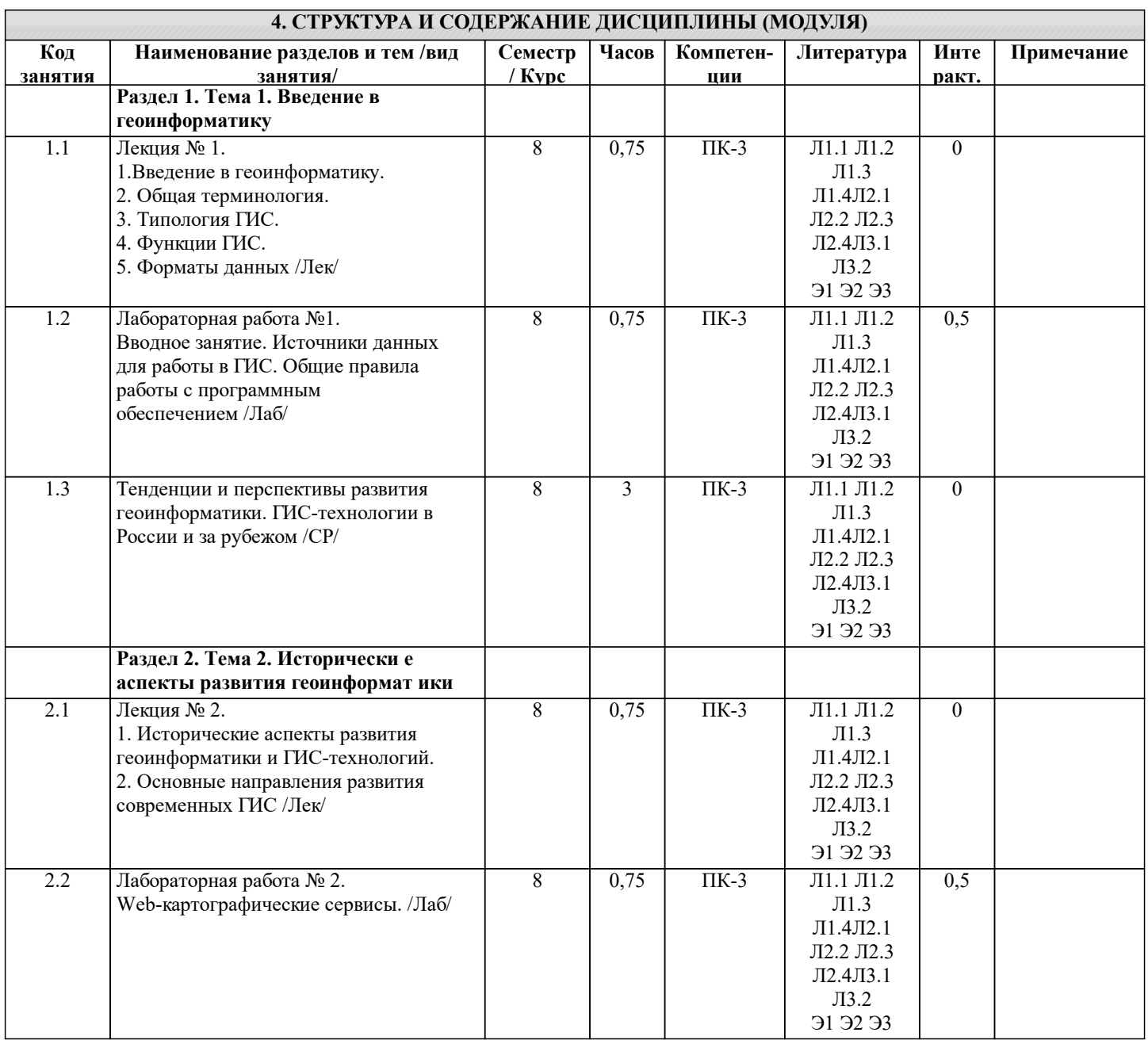

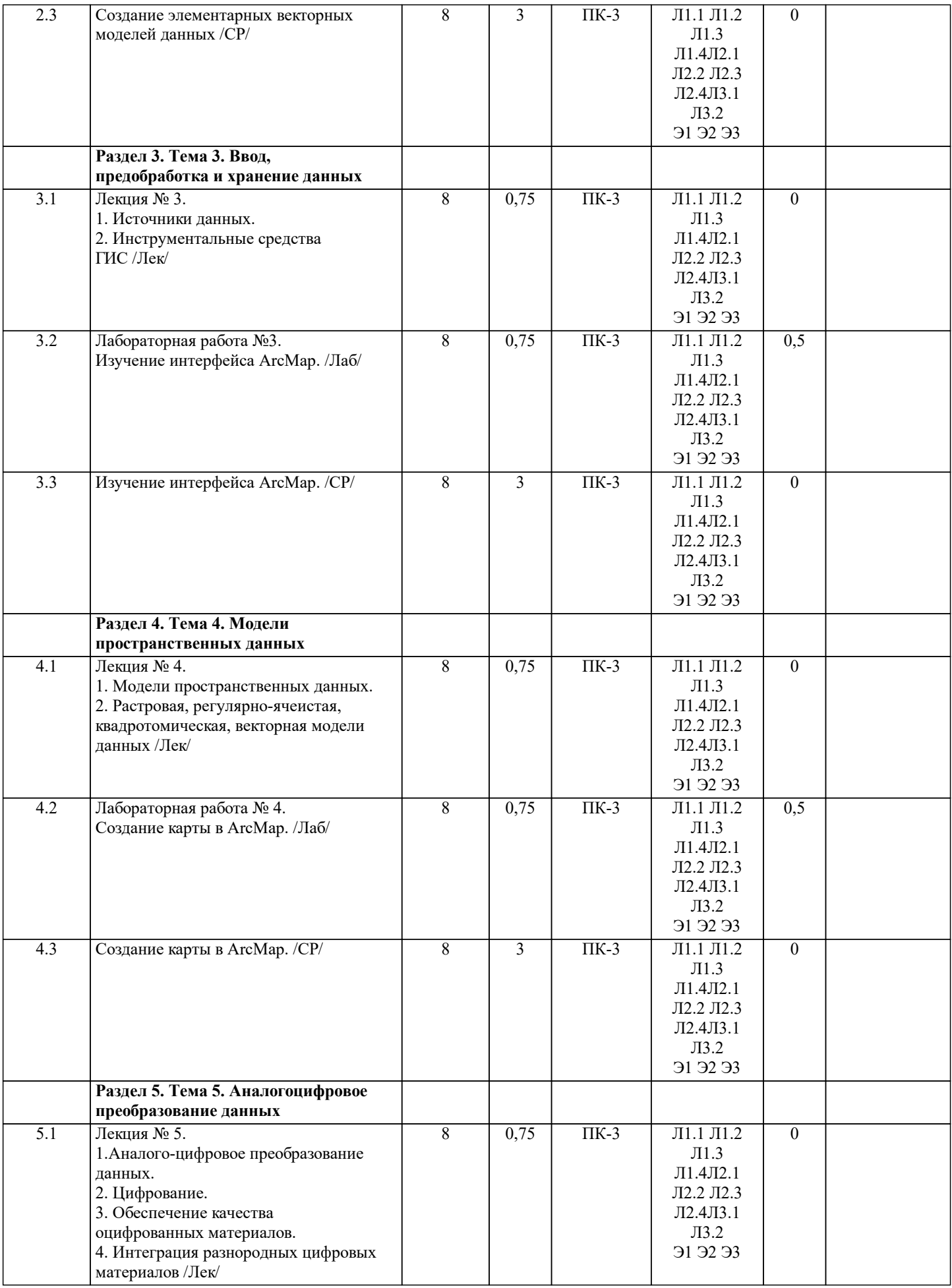

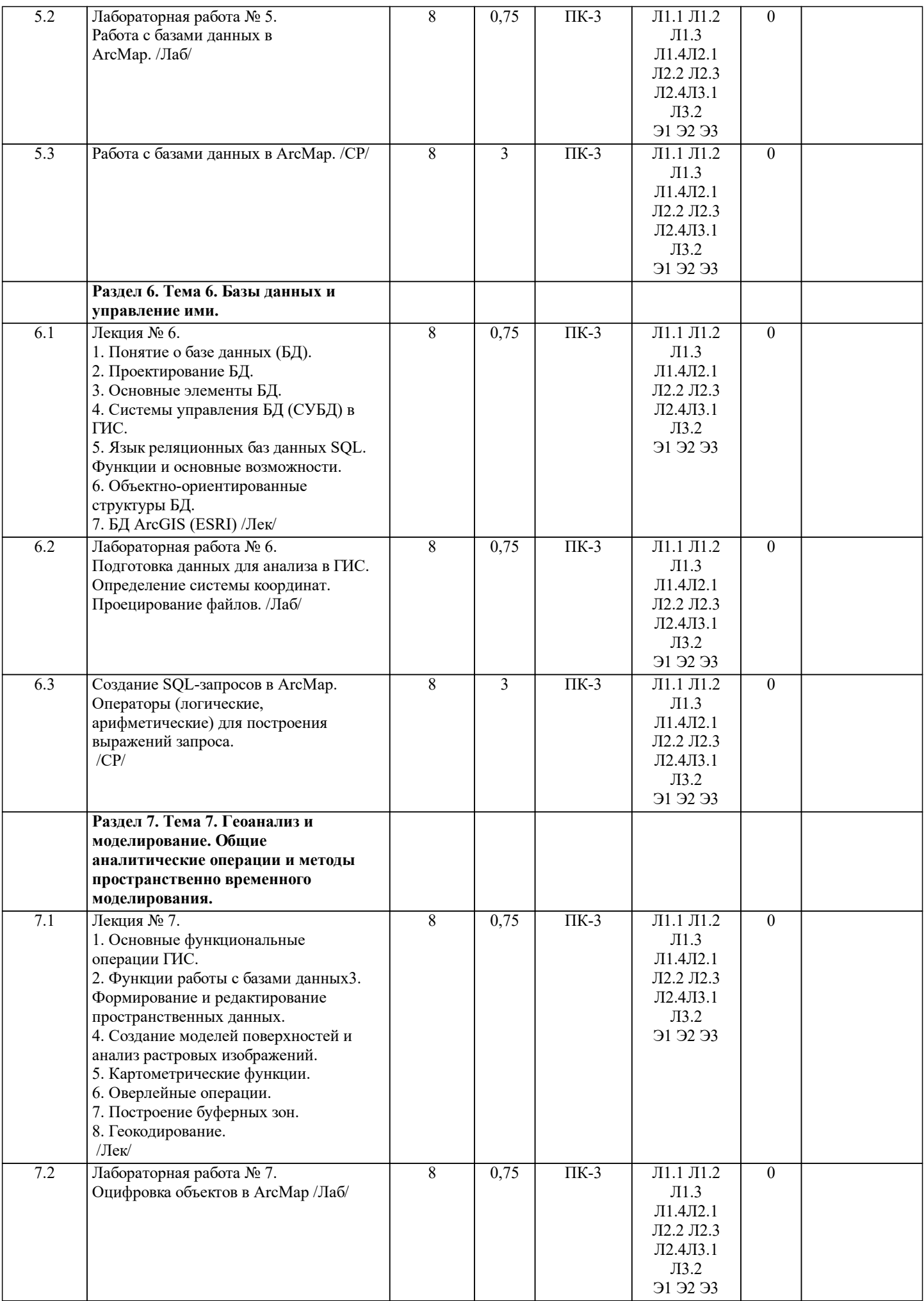

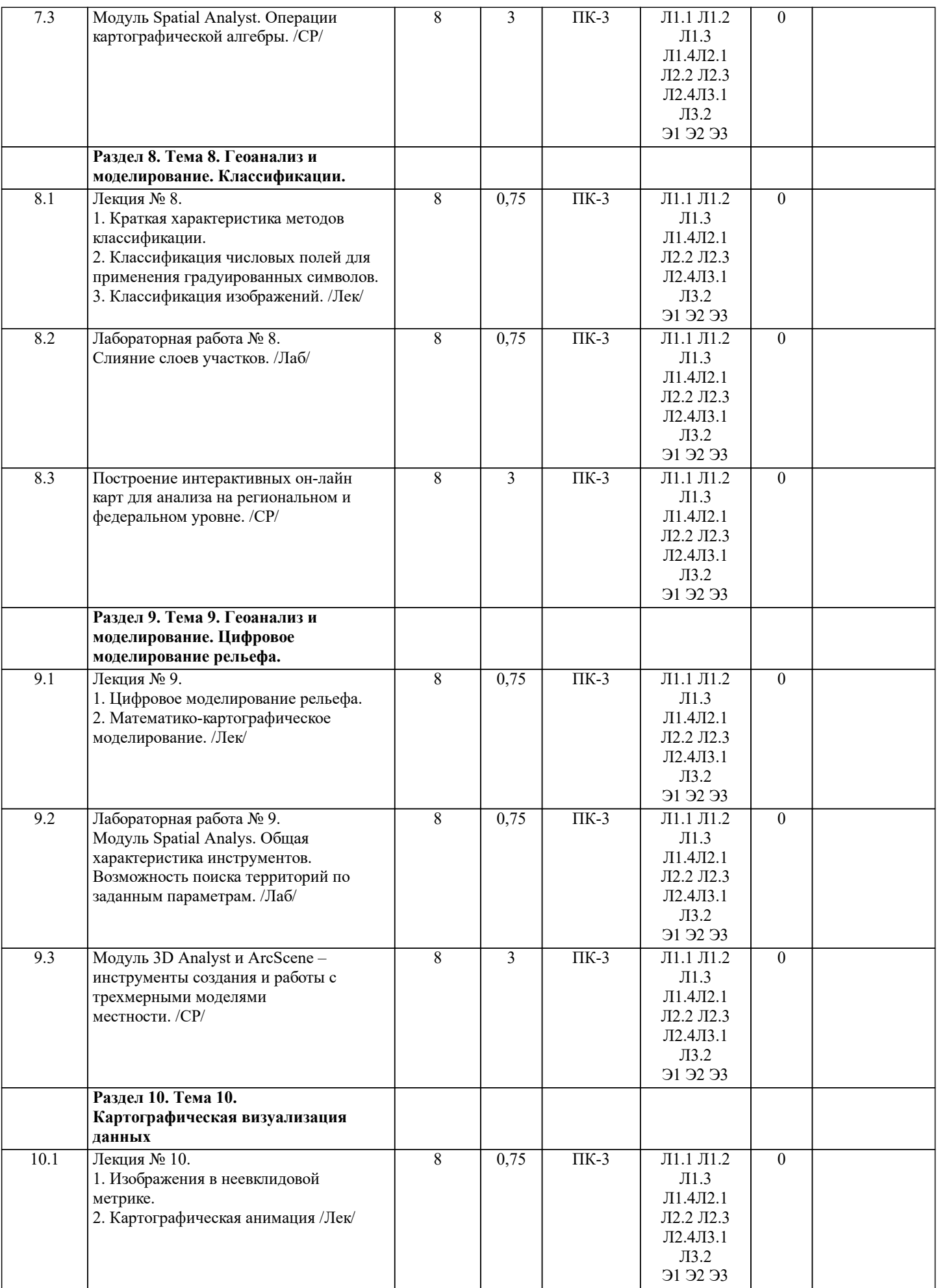

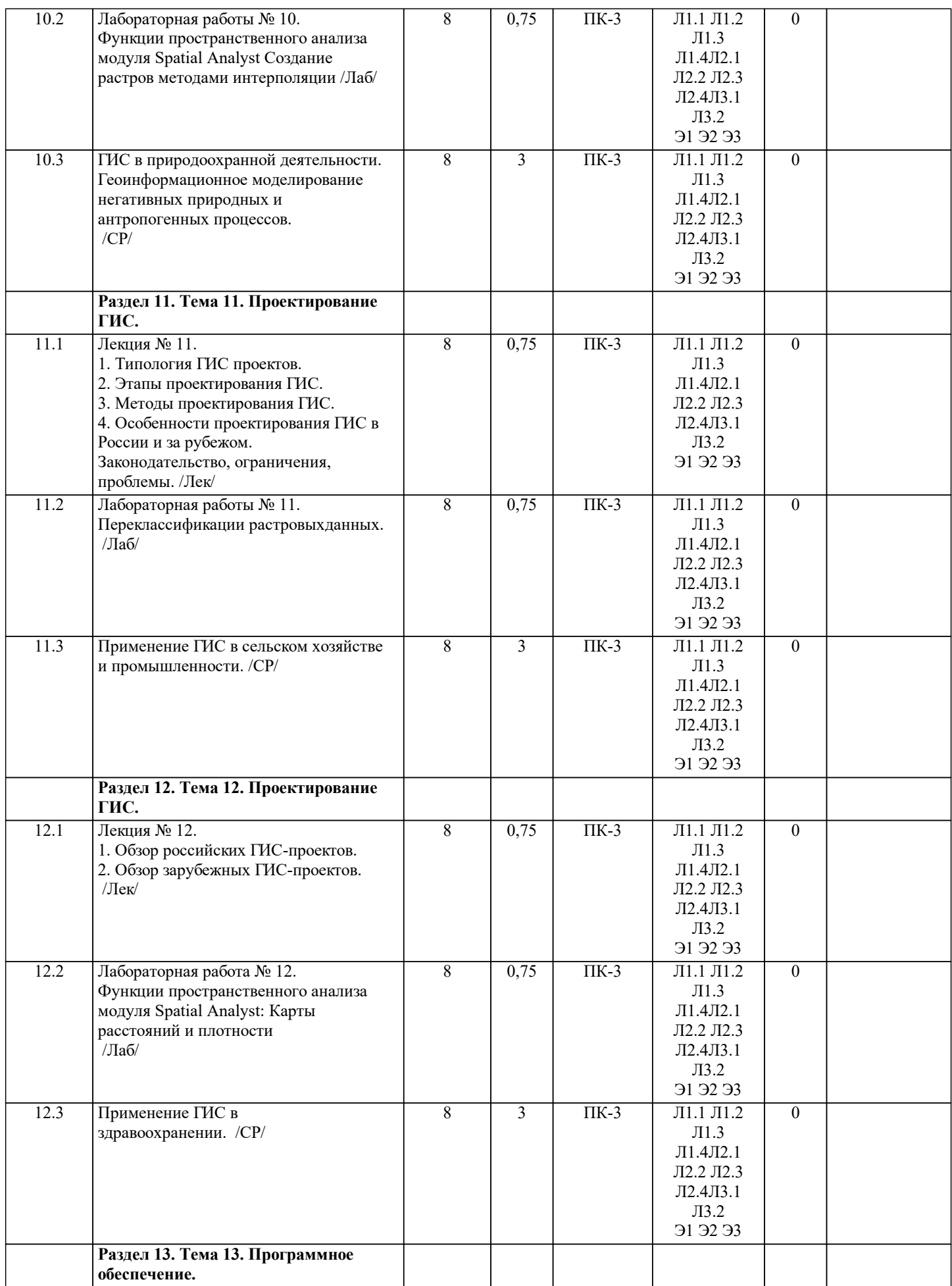

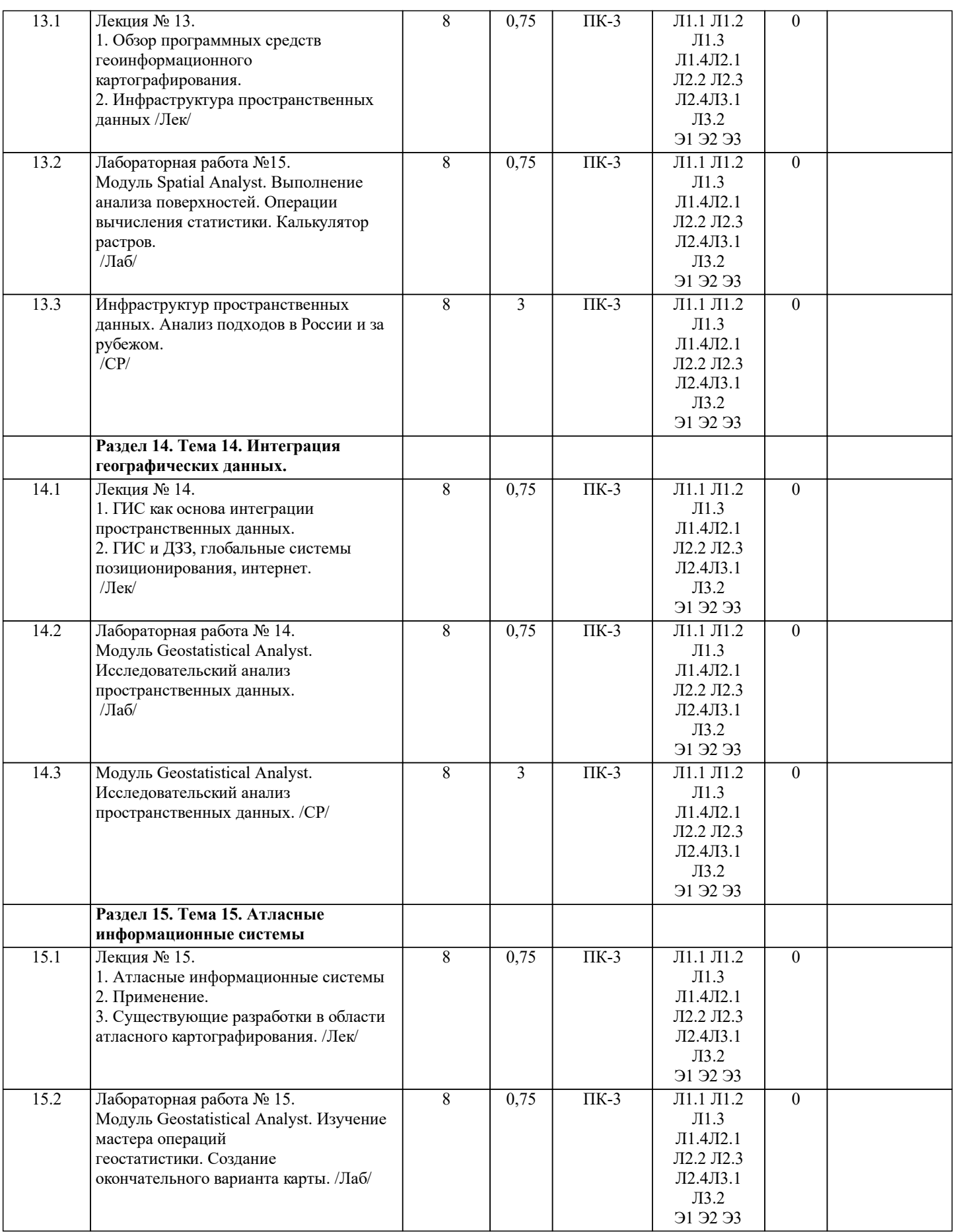

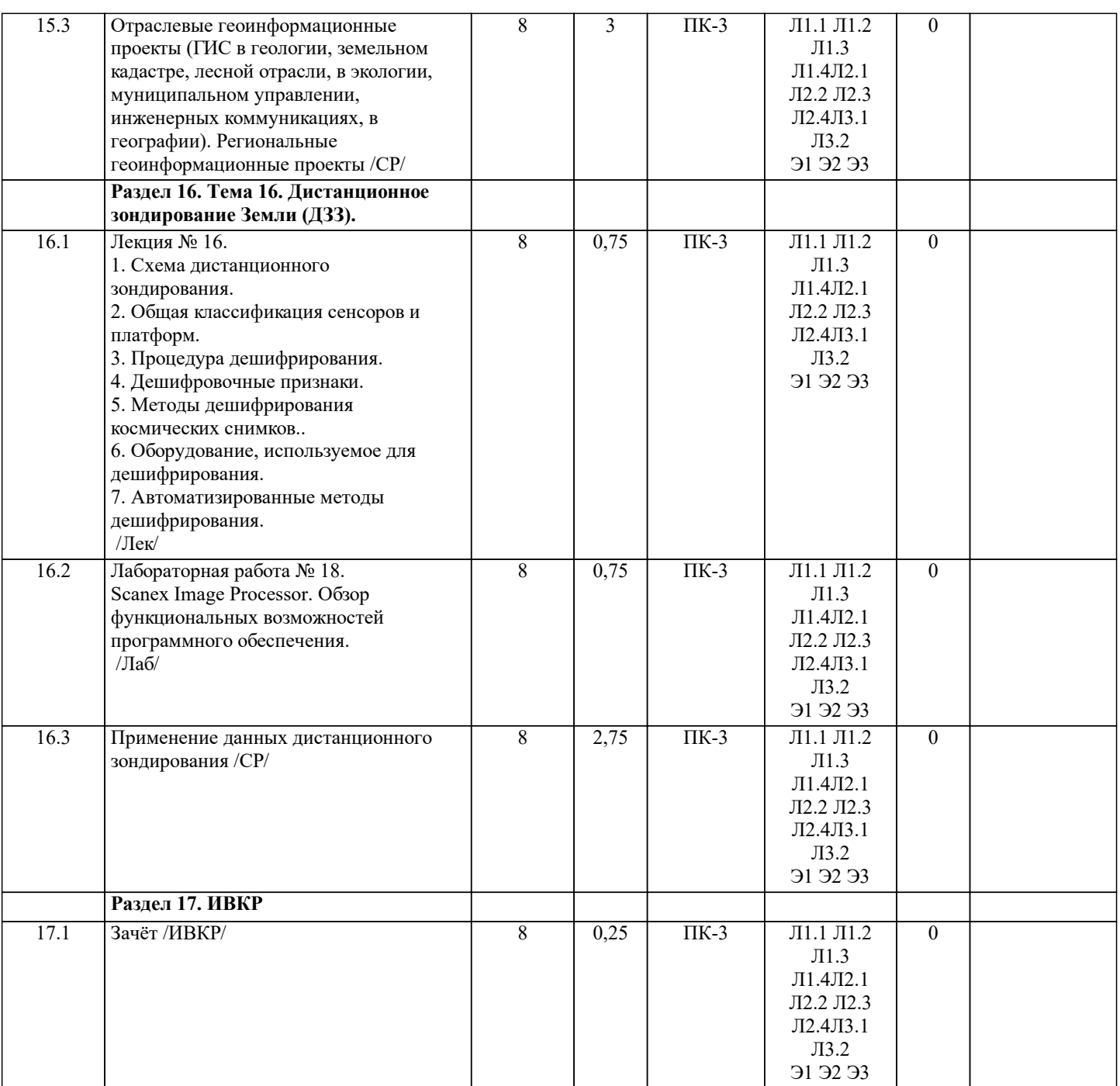

# **5. ОЦЕНОЧНЫЕ СРЕДСТВА**

## **5.1. Контрольные вопросы и задания**

## ЭКЗАМЕНАЦИОННЫЕ ВОПРОСЫ

1.История развития ГИС. Основные черты развития экоинформатики в России;

2.Геоинформационные системы –основные понятия;

3.Структура геоинформационных систем;4.Сущности, объекты и атрибуты ГИС.

5.Источники данных и их типы при создании ГИС;

6.Способы ввода данных в ГИС. Их особенности;7.Отображение данных в ГИС;

8.Классификация ГИС по территориальному охвату, по целям, по тематике;

9.Особенности работы с ГИС;10.Базы данных и системы управления базами данных (СУБДД);

11.Реляционные базы данных;

12.

13.Распределенные базы данных;

14.Основные типы представления географических сущностей;

15.Концепция векторных ГИС;16.Пространственный анализ в векторных ГИС;

17.Концепция растровых ГИС;18.Пространственный анализ в растровых ГИС

19.Организация атрибутных данных в ГИС. Атрибутивный анализ в ГИС;20.Особенности геоинформационного моделирования;

21.Цифровые карты. Организация информации в цифровых картах;

- 22.Технологические этапы создания цифровых карт;
- 23.Классификация геоизображений;
- 24.Операции с трехмерными объектами. Объемные геоизображения;
- 25.Динамические геоизображения. Картографические анимации;
- 26.Методы и средства визуализации
- 27.Виртуальные изображения;
- 28.Система геоизображений. Комбинированные геоизображения;
- 29.Особенности обработки данных контроля природной среды, данных экологического мониторинга;
- 30.Пакеты программ для статистического анализа данных мониторинга, для инженерных и научных расчетов;
- 31.Этапы и правила проектирования ГИС;
- 32.Определение входных и выходных данных;
- 33.Выбор программного обеспечения ГИС;
- 34.Устройство персонального компьютера. Дисплеи.
- 35.Периферийные устройства ввода;
- 36.Периферийные устройства вывода;
- 37.Общая классификация ПО. Геоинформационное программное обеспечение;
- 38.Особенности полнофункциональных ГИС. ГИС MapInfoPro;
- 39.Программы ввода информации с традиционных носителей;
- 40.Инфраструктура пространственных данных;41.Концепция глобальной ИПД;
- 42.Дистанционное зондирование Земли;
- 43.Программное обеспечение для дистанционного зондирования Земли;
- 44.Общая характеристика ГСП и их подсистем;
- 45.Позиционирование. Сущность местоопределения в ГСП;
- 46.Интеграция ГИС и Интернет технологий. Технологические стратегии Web-ГИС-серверов;
- 47.Понятие о мультимедиа. Мультимедиа –как идея;
- 48.Понятие о мультимедиа.Мультимедиа оборудование и продукт;
- 49.Технологии искусственного интеллекта и экспертные системы;
- 50.Нейронные сети и ГИС. Области применения нейросетевых ГИС;
- 51.ГИС и экология. Экспертно-моделирующая геоинформационная система;
- 52.Преимущества ГИС-технологий по сравнению с традиционными методами исследования;
- 53.Возможности ГИС ARC/INFO;
- 54.Опыт применения ГИС для изучения окружающей среды;
- 55.Из каких частей состоит «работающая» ГИС?
- 56.Для чего используется процедура геокодирования?
- 57.Назовите основные отличия между растровыми ивекторными моделями представления данных;
- 58.Что собой представляет файл с расширением .shp?
- 59.Объясните назначение тематических слоев в цифровых картах ГИС ArcView.
- 60.Каков должен быть первый шаг оператора при необходимости ввода в проект новой информации?
- 61.Как осуществить редактирование таблиц, если изначально в теме стоит запрет на редактирование пространственных данных?
- 62.В чем состоит отличие точечной темы от двух других?
- 63.В каких случаях целесообразно использовать линейную тему?
- 64.Как осуществляется ввод атрибутивной информации для создаваемых объектов?
- 65.Какие операции с объектами характерны для точечной и линейной тем?
- 66.Перечислите основные технологические этапы создания цифровых карт;
- 67.Какие способы просмотра данных Вы знаете?
- 68.Для чего используется окна Графика, Список, Карта?
- 69.Какие инструменты используются для увеличения, уменьшения и перемещения карты?
- 70.Программное обеспечение ГИС. ГИС MapInfo. Основные характеристики и возможности;
- 71.В чем отличие зарегистрированного растрового изображения от незарегистрированного всреде MapInfo?
- 72.Как зависит точность привязки растрового изображения от количества контрольных точек и их расположения?
- 73.Что такое тематический слой?
- 74.Организация атрибутивных и пространственных данных в ГИС;
- 75.В чем отличие баз данных ГИС от баз данных другихинформационных систем?
- 76.Какие свойства реляционных баз данных обусловило их распространение?
- 77.Что такое тематическая карта?
- 78.Построение непрерывных поверхностей. Сущность и методы интерполяции;
- 79.Особенности 2Dи 3D-моделей. Операции с трехмерными объектами;
- 80.Опишите особенности различных методов представления данных в виде тематических карт;
- 81.Как, на ваш взгляд, можно наиболее полно представить экспериментальные данные с помощью средств MapInfo?

## **5.2. Темы письменных работ**

#### 1. Общая терминология в геоинформатике.

2. Типология ГИС.

- 4. Форматы данных в ГИС.
- 5. Исторические аспекты развития геоинформатики и ГИС-технологий.
- 6. Основные направления развития современных ГИС.
- 7. Ввод, предобработка и хранение данных в ГИС.
- 8. Источники данных ГИС.
- 9. Модели пространственных данных ГИС.
- 10. Растровая модель данных ГИС.
- 11. Регулярно-ячеистая модель данных ГИС
- 12. Квадротомическая модель данных ГИС.
- 13. Векторная модели данных ГИС
- 14. Аналого-цифровое преобразование данных.
- 15. Тенденции и перспективы развития геоинформатики.
- 16. ГИС-технологии в России и за рубежом.
- 17. Базы данных ГИС и управление ими.
- 18. Геоанализ и моделирование. Общие аналитические операции и методы пространственно-временного моделирования.
- 19. Геоанализ и моделирование. Классификации.
- 20. Геоанализ и моделирование. Цифровое моделирование рельефа.
- 21. Математико-картографическое моделирование в ГИС.
- 22. Обзор аппаратных средств ГИС.
- 23. Проектирование ГИС. Этапы, методы, особенности.
- 24. Программное обеспечение.
- 25. Инфраструктура пространственных данных.
- 26. Атласные информационные системы.
- 27. ГИС в геологии, земельном кадастре, лесной отрасли.
- 28. ГИС в экологии, муниципальном управлении, инженерных коммуникациях.
- 29. ГИС в географии.
- 30. ArcGIS он-лайн. Функциональные возможности, инструменты, поиск информации.
- 31. Обзор веб-картографических сервисов. Инструменты интернеткартографии.
- 32. Интеграция ГИС и ДЗЗ.
- 33. Схема дистанционного зондирования.
- 34. Общая классификация сенсоров и платформ.
- 35. Процедура дешифрирования. Дешифровочные признаки. Методы дешифрирования космических снимков.
- 36. Оборудование, используемое для дешифрирования.
- 37. Применение данных дистанционного зондирования.
- 38. Региональные геоинформационные проекты.
- 39. Обзор российский ГИС проектов.
- 40. Программное обеспечение ArcGIS. Общая характеристика.
- 41. Модуль Spatial Analyst. Общая характеристика инструментов анализа и представления данных.
- 42. Модуль Geostatistical Analyst. Общая характеристика инструментов анализа и представления данных.
- 43. Scanex Image Processor. Обзор функциональных возможностей программного обеспечения

## **5.3. Оценочные средства**

Рабочая программа дисциплины "Геоинформационные системы отрасли" обеспечена оценочными средствами для проведения текущего контроля и промежуточной аттестации, включающими контрольные вопросы для проведения промежуточной аттестации, критерии оценивания учебной деятельности обучающихся по балльно-рейтинговой системе, примеры заданий для практических и лабораторных занятий, билеты для проведения промежуточной аттестации. Все оценочные средства представлены в Приложении 1.

## **5.4. Перечень видов оценочных средств**

Оценочные средства разработаны для всех видов учебной деятельности студента – лекций, лабораторных, самостоятельной работы и промежуточной аттестации. Оценочные средства представлены в виде:

- средств текущего контроля: проверки отчетов в лабораторных журналах ;
- средств итогового контроля промежуточной аттестации: зачета в 8 семестре.

## **6. УЧЕБНО-МЕТОДИЧЕСКОЕ И ИНФОРМАЦИОННОЕ ОБЕСПЕЧЕНИЕ ДИСЦИПЛИНЫ (МОДУЛЯ)**

**6.1. Рекомендуемая литература**

### **6.1.1. Основная литература**

Авторы, составители Заглавие Издательство, год

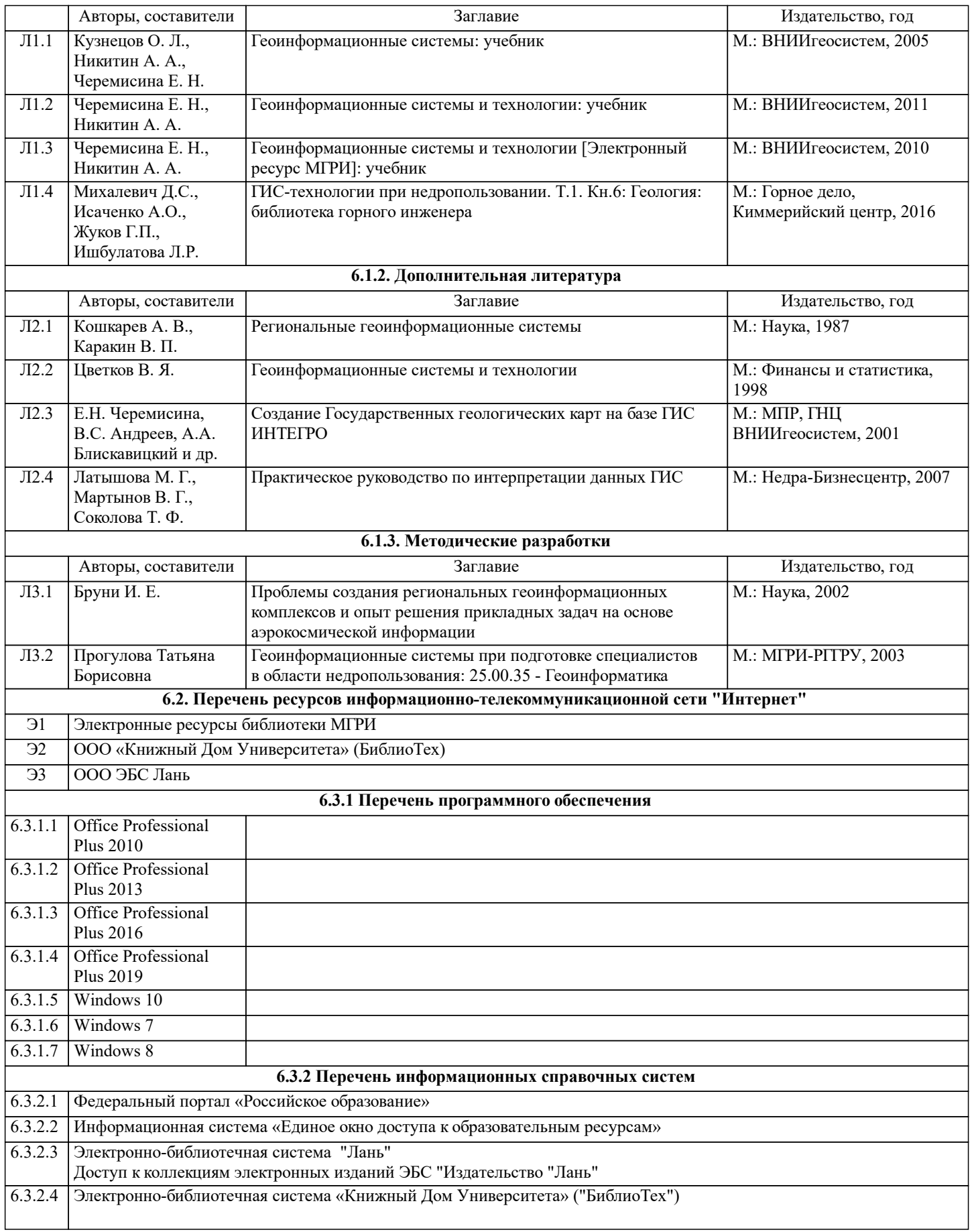

## **8. МЕТОДИЧЕСКИЕ УКАЗАНИЯ ДЛЯ ОБУЧАЮЩИХСЯ ПО ОСВОЕНИЮ ДИСЦИПЛИНЫ (МОДУЛЯ)**

Методические указания по изучению дисциплины «Геоинформационные системы отрасли» представлены в Приложении 2 и включают в себя:

1. Методические указания для обучающихся по организации учебной деятельности.<br>2. Методические указания по организации самостоятельной работы обучающихся.

2. Методические указания по организации самостоятельной работы обучающихся.

3. Методические указания по организации процедуры оценивания знаний, умений, навыков и (или) опыта деятельности, характеризующих этапы формирования компетенций.